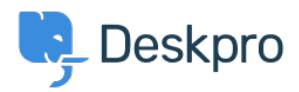

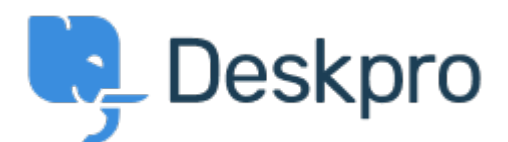

[Centro de asistencia](https://support.deskpro.com/es-ES) > [Comunidad](https://support.deskpro.com/es-ES/community) > [Feature Request](https://support.deskpro.com/es-ES/community/browse/type-2/view-list/viewmode-compact) > [Ability to set Parent and Child for an](https://support.deskpro.com/es-ES/community/view/ability-to-set-parent-and-child-for-an-organisation) **[Organisation](https://support.deskpro.com/es-ES/community/view/ability-to-set-parent-and-child-for-an-organisation)** 

Ability to set Parent and Child for an Organisation Collecting Feedback

- Chris Booth
- **Nombre del foro:** #Feature Request

At present, when viewing an organisation, you can only assign a child. It would save time & clicking to be able to assign a parent as well as a child.